## **Тема 11**

### **Работа с файлове в езика Pascal. Програмиране на ниско ниво**

### **1. Дефиниране на файл**

В практическите задачи често се налага да се обработва многократно голям обем данни, които не се променят често. Такива ситуации има в счетоводните програми, административното обслужване и др. За удобство при решаване на подобни задачи в информатиката е реализирана концепцията за работа с файлове. Тази концепция дава възможност информация, която е въведена от клавиатурата да се съхранява върху външен магнитен носител на информация (твърд диск) и да се прочита от там, изцяло или частично, само при необходимост.

В езика Pascal за тази цел е предвидена възможност за дефиниране на тип файл.

Файлът е структуриран тип данни, разположени върху външно запомнящо устройство. Файлът е последователност от компоненти от един и същи тип. Компонентите могат да бъдат от всеки допустим в езика тип. Типа на компонентите се нарича базов тип.

Дефинирането на тип файл започва със служебната дума **FILE OF** , след която се задава типът на компонентите на файла. Броят на компонентите, т.е. дължината на файла не се определя предварително. Форматът на дефинирането на тип файл е следния:

### **TYPE**

#### *име на тип* **= FILE OF** *тип на компонентите***;**

**VAR** 

## *име на променлива от тип файл : име на типа***;**

## **Променливите от тип файл не могат да участват в изрази в програмата!**

Файловете се съхраняват на външно запаметяващо устройство (външен носител) и се зареждат в ОП ("извикват се") само при необходимост.

Добро онагледяване на принципа на работа с файлове дава графичното представяне в книгата на Д. Чобанова [1].

Файлът може да си представим като записана информация върху една непрекъсната област от една пътечка (писта) от диска. На фигурата поп-долу светлите правоъгълници ще представляват компонентите на файла, а тъмният квадрат ще изобразява признака за край на файла. На фиг. 1-а е представен файл с 3 компонента, а файлът от Фиг. 1-б не съдържа компоненти ("празен файл").

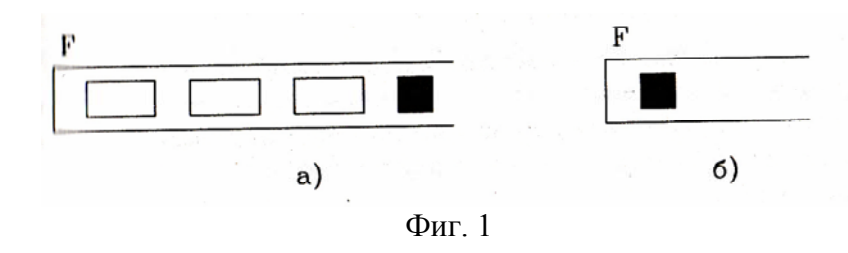

## **2. Метод на последователен достъп до компонентите на файл - допустими операции с файлове**

Означенията, които ще се използват са следните: F – има на файла, A – име на променлива от тип, същият като типа на компонентите на файла.

Важно е също да се уточни предварително, че всеки файл може да бъде в различно състояние по отношение на възможностите за записване на информация в него и за четене на информация от него. Файлът може да бъде:

• "отворен за запис" и в същото време "затворен за четене";

- "затворен за запис" и в същото време " отворен за четене";
- "затворен за запис" и "затворен за четене".

### **Свързване на вътрешен с външен файл**

Променливата от тип файл с име F съществува само в Pascal програмата и се нарича още "вътрешен файл". На нея трябва да бъде съпоставен "външен файл" – файл върху диск. Така всички операции с вътрешния файл ще се изпълняват и с външния файл.

Свързването (съпоставянето) става с оператора

**ASSIGN(F,S);** 

където

F - име на вътрешния файл

S – стринг, които задава името на външния файл.

Пример:

Операторът **ASSIGN(**F,'Danni.dat'**);** ще свърже вътрешният файл F външния файл с име Danni.dat.

#### **Запис във файл**

Запис във файл е възможен само ако записът е отворен за запис и главата за четене/запис на дисковото устройство (указател на файла) е позиционирана върху признака за край на файла.

Нека да имаме следната ситуация: Файл F с две компоненти, указателят на файла сочи признака за край на файла и променлива А (Фиг. 2).

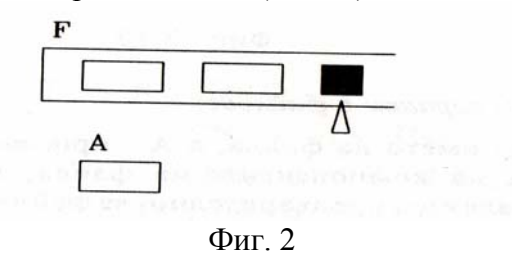

В този случай чрез изпълнението на оператора

## **WRITE(F,A);**

Във файла F ще бъде записана още една компонента, чиято стойност е равна на стойността на променливата A. Признакът за край на файла ще бъде записан след новата компонента и указателят на файла ще сочи признака за край (Фиг. 3).

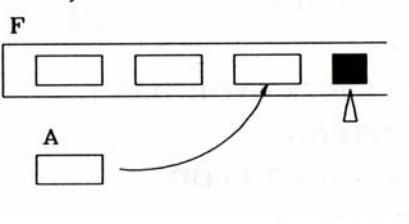

Фиг. 3

**Отваряне на файл за запис (подготовка за запис от началото на файла)**  В резултат на изпълнението на оператора

# **REWRITE(F);**

Всички компоненти за файла (ако съществуват такива) се унищожават, признакът за край на файла се поставя в самото начало на файла и указателят ще сочи признака за край (Фиг. 4).

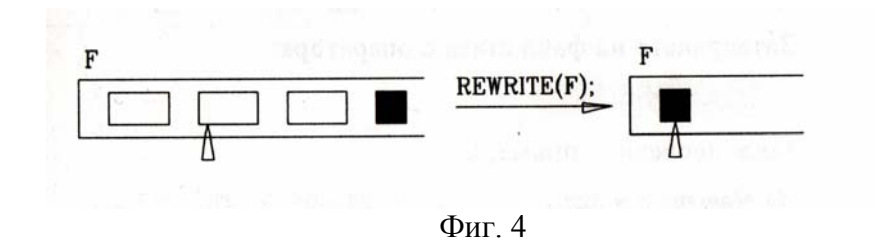

# **Затваряне на файл**

Преди да се завърши работата на програмата, която обработва файлове, всички файлове трябва да се затворят. Това става с оператор

# **CLOSE(F);**

където **F** е името на файла, който се затваря.

## **Пример:**

За файл F, за който компоненти са цели числа, ще съставим програма. Която да записва в него квадратите на естествените числа от 1 до 10.

```
PROGRAM DEMO_FILE; 
TYPE 
        FI = FILE OF INTEGER; 
VAR 
        F:FI; 
        I, J: INTEGER; 
BEGIN 
ASSIGN(F,'KVADR.DAT'); 
REWRITE(F); 
FOR I:1 TO 10 DO 
  BEGIN 
     J:= SQR(I); 
     WRITE(F,J)
```
**END; CLOSE(F)** 

# **END.**

## **Четене от файл**

Четене от файл е възможно само ако файлът е отворен за четене и указателят сочи някоя от компонентите на файла. В тази ситуация операторът за четене има вида

**READ(F,A);** 

В резултат на работата на този оператор променливата ще получи стойността на тази компонента, върху началото на която е бил позициониран указателят. След изпълнението на оператора указателят ще сочи началото на следващата компонента, а ако следваща компонента няма, той ще сочи признака за край на файла (Фиг. 5).

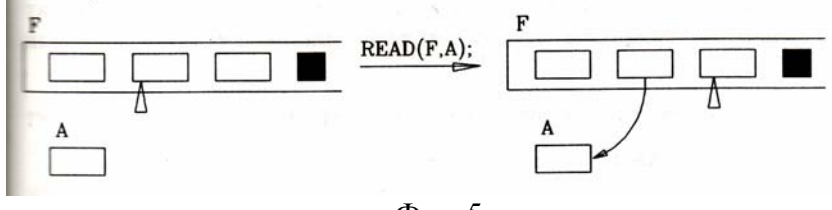

Фиг. 5

# **Отваряне на файл за четене (подготовка за четене от началото на файла)**

Ако файлът не е празен, то след изпълнението на оператор

## **RESET(F);**

указателят ще сочи началото на първата компонента на файла (Фиг. 6).

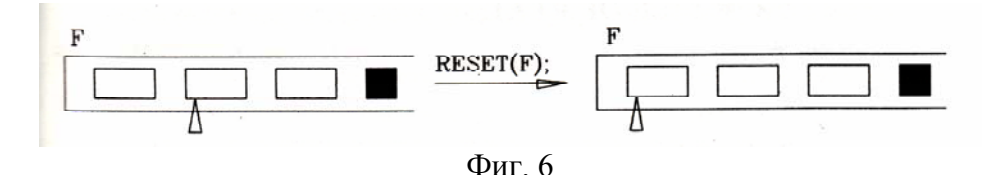

Ако файлът е празен, то указателят ще сочи признака за край на файла, който ще бъде разположен в самото начало на файла.

Ако върху диска не съществува външен файл с името, зададено в **ASSIGN,** при изпълнение на RESET ще се получи съобщение за грешка.

#### **Разпознаване на край на файл**

Булевата функция **EOF(F)** ("end of file" – "край на файл") има стойност **TRUE** тогава и само тогава, когато е достигнат краят на файла, т.е указателят сочи признака за край на файла F.

#### **3. Пряк достъп до компонентите на файл**

Pascal предоставя възможност за пряк (директен) достъп до компонентите на файл. Компонентите на файла имат поредни номера, които се използват при прекия достъп.

Указателят се позиционира в началото нас компонентата с пореден номер N оператор

### **SEEK(F, N);**

Например **SEESK**(F, 2) ще позиционира указателя върху компонентата с пореден номер 2 (Фиг. 7).

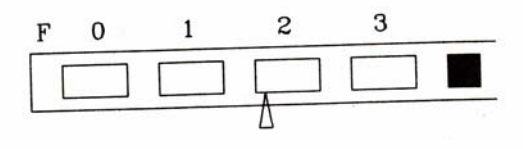

Ако броят на компонентите на файла е N, оператор **SEEK(**F,N); ще позиционира указателя върху признака за край на файла и булевата функция **EOF(F)** ще приеме стойност **TRUE**.

При организиране на пряк достъп до компонентите на файл се използват и две стандартни функции.

**FILESIZE(F) –** дава броя на компонентите на файла**.** 

**FILEPOS(F) –** дава поредния номер на тази компонента от файла, върху която е позициониран указателят.

Файловете, които са организирани по начина, разгледан до тук се наричат типизирани файлове.

В Turbo Pascal се използват още безтипови и текстови файлове.

## **4. Библиотечни модули в Turbo Pascal**

В **Turbo Pascal** са включени няколко стандартни библиотечни модула, които разширяват възможностите на езика. За да се използват възможностите на тези модули е необходимо е декларативната част на програмата да се включи оператор **USES** със следния формат:

## **USES** *списък от имена на библиотечни модули***;**

Стандартни библиотечни модули в Turbo Pascal са:

**SYSTEM** - включва някои математически функции, средства за работа с оперативната памет и периферни устройства. Този модул се използва винаги е не се налага да се указва с оператора **USES**.

**CRT** – включва допълнителни средства за работа с дисплея в текстов режим, с клавиатурата и високоговорителя на компютъра. Например, за да се използва оператора за изчистване на екрана на монитора **CLRSCR** е необходимо в програмата да се включи **USES CRT;**

**GRAPH** – включва средства за компютърна графика, т.е това са възможности за работа на дисплея в графичен режим.

**PRINTER** – включва средства за работа с печатащо устройство.

#### Въпроси

- 1. Какво е файл и как се дефинира в програмата?
- 2. Какви са възможните състояния на файла?
- 3. Как се свързва вътрешен с външен файл?
- 4. Как се организира запис във файл?
- 5. Как се затваря файл?
- 6. Как се организира четене от файл?
- 7. Как се осъществява пряк достъп до компонент на файл?
- 8. Кои са основните библиотечни модули в Turbo Pascal?